# B. AÉREA - CTRL DE ABASTO... B. Aérea - Ctrl de [Usa La App](https://moovitapp.com/index/api/onelink/3986059930?pid=Web_SEO_Lines-PDF&c=Footer_Button&is_retargeting=true&af_inactivity_window=30&af_click_lookback=7d&af_reengagement_window=7d&GACP=v%3D2%26tid%3DG-27FWN98RX2%26cid%3DGACP_PARAM_CLIENT_ID%26en%3Dinstall%26ep.category%3Doffline%26ep.additional_data%3DGACP_PARAM_USER_AGENT%26ep.page_language%3Des-419%26ep.property%3DSEO%26ep.seo_type%3DLines%26ep.country_name%3DM%25C3%25A9xico%26ep.metro_name%3DCiudad%2520de%2520M%25C3%25A9xico&af_sub4=SEO_other&af_sub8=%2Findex%2Fes-419%2Fline-pdf-Ciudad_de_M%25C3%25A9xico-822-2111401-48980519&af_sub9=View&af_sub1=822&af_sub7=822&deep_link_sub1=822&deep_link_value=moovit%3A%2F%2Fline%3Fpartner_id%3Dseo%26lgi%3D48980519%26add_fav%3D1&af_dp=moovit%3A%2F%2Fline%3Fpartner_id%3Dseo%26lgi%3D48980519%26add_fav%3D1&af_ad=SEO_other_B.%20A%C3%89REA%20-%20CTRL%20DE%20ABASTOS%20J._B.%20A%C3%A9rea%20-%20Ctrl%20de%20Abastos%20J._Ciudad%20de%20M%C3%A9xico_View&deep_link_sub2=SEO_other_B.%20A%C3%89REA%20-%20CTRL%20DE%20ABASTOS%20J._B.%20A%C3%A9rea%20-%20Ctrl%20de%20Abastos%20J._Ciudad%20de%20M%C3%A9xico_View)

B. Aérea - Ctrl de Abastos J.

El autobús línea B. Aérea - Ctrl de Abastos J. tiene 2 rutas. Sus horas de operación los días laborables regulares son: (1) a B. Aérea: 05:30 - 20:50(2) a Ctrl de Abastos J.: 05:00 - 22:00

Usa la aplicación Moovit para encontrar la parada de la línea B. AÉREA - CTRL DE ABASTOS J. de autobús más cercana y descubre cuándo llega la próxima línea B. AÉREA - CTRL DE ABASTOS J. de autobús

#### **Sentido: B. Aérea**

14 paradas [VER HORARIO DE LA LÍNEA](https://moovitapp.com/ciudad_de_m%C3%A9xico-822/lines/B_A%C3%89REA_CTRL_DE_ABASTOS_J/48980519/5507173/es-419?ref=2&poiType=line&customerId=4908&af_sub8=%2Findex%2Fes-419%2Fline-pdf-Ciudad_de_M%25C3%25A9xico-822-2111401-48980519&utm_source=line_pdf&utm_medium=organic&utm_term=B.%20A%C3%A9rea%20-%20Ctrl%20de%20Abastos%20J.)

Esmeraldas, 37

Uranio, 515

Avenida Avenida Nacional (Carretera Federal México-Pachuca), 3174

Ojo de Agua Tecámac Estado de México 55760 México

Avenida 16 de Septiembre, 158

Avenida Avenida Nacional (Carretera Federal México-Pachuca), 854

México - Pachuca, 99

Calle 15 de Septiembre, 60

Plaza Power Center

Carretera México-Pachuca - Francisco González Bocanegra

Carretera México-Pachuca - Calle Insurgentes

Osebe 35b

Autolavado La Charca

Carretera Federal Pachuca - Mexico, 5

## **Horario de la línea B. AÉREA - CTRL DE ABASTOS J. de autobús**

B. Aérea Horario de ruta:

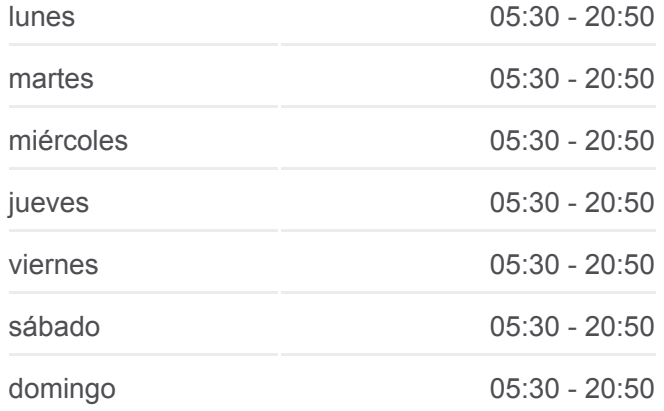

**Información de la línea B. AÉREA - CTRL DE ABASTOS J. de autobús Dirección:** B. Aérea **Paradas:** 14 **Duración del viaje:** 38 min **Resumen de la línea:**

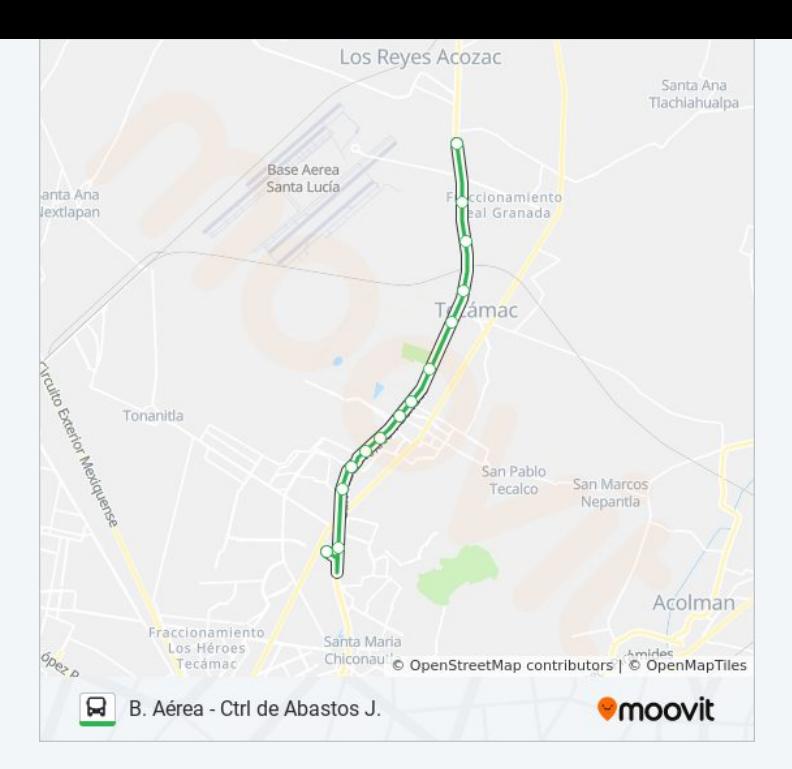

# **Sentido: Ctrl de Abastos J.** 14 paradas

[VER HORARIO DE LA LÍNEA](https://moovitapp.com/ciudad_de_m%C3%A9xico-822/lines/B_A%C3%89REA_CTRL_DE_ABASTOS_J/48980519/5507189/es-419?ref=2&poiType=line&customerId=4908&af_sub8=%2Findex%2Fes-419%2Fline-pdf-Ciudad_de_M%25C3%25A9xico-822-2111401-48980519&utm_source=line_pdf&utm_medium=organic&utm_term=B.%20A%C3%A9rea%20-%20Ctrl%20de%20Abastos%20J.)

Base Aérea Santa Lucía

Carretera Federal Pachuca - Mexico, 4615

Carretera Federal Pachuca - Mexico, 281

Osebe, 35b

Carretera Federal Pachuca - Mexico, 407

Elektra México Pachuca

Huitzilopochtli, 27

Veracruz, 44

Pto. San Nicolás, 47

Del Cerro, 118

Avenida del Panteón, 876

Calle Joaquín Amaro Domínguez, 45

Calle Quintana Roo, 32

Esmeraldas, 31

## **Horario de la línea B. AÉREA - CTRL DE ABASTOS J. de autobús**

Ctrl de Abastos J. Horario de ruta:

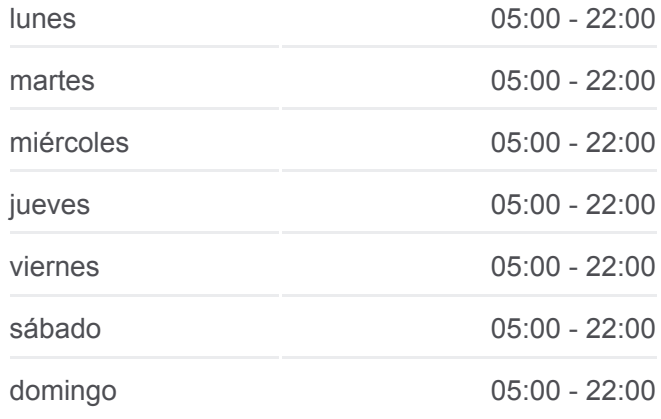

### **Información de la línea B. AÉREA - CTRL DE ABASTOS J. de autobús**

**Dirección:** Ctrl de Abastos J. **Paradas:** 14 **Duración del viaje:** 39 min **Resumen de la línea:**

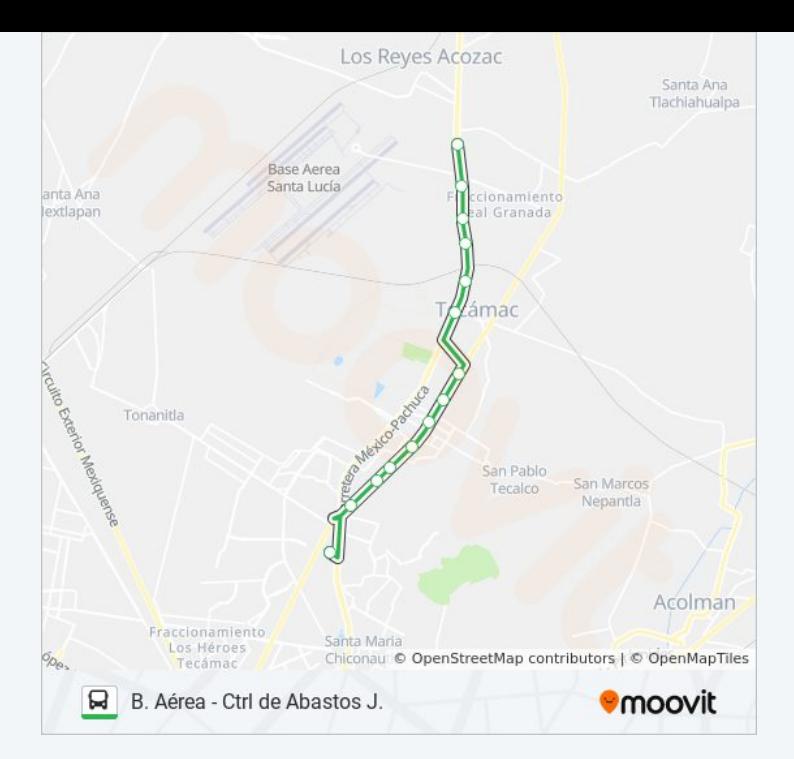

Los horarios y mapas de la línea B. AÉREA - CTRL DE ABASTOS J. de autobús están disponibles en un PDF en moovitapp.com. Utiliza [Moovit App](https://moovitapp.com/ciudad_de_m%C3%A9xico-822/lines/B_A%C3%89REA_CTRL_DE_ABASTOS_J/48980519/5507173/es-419?ref=2&poiType=line&customerId=4908&af_sub8=%2Findex%2Fes-419%2Fline-pdf-Ciudad_de_M%25C3%25A9xico-822-2111401-48980519&utm_source=line_pdf&utm_medium=organic&utm_term=B.%20A%C3%A9rea%20-%20Ctrl%20de%20Abastos%20J.) para ver los horarios de los autobuses en vivo, el horario del tren o el horario del metro y las indicaciones paso a paso para todo el transporte público en Ciudad de México.

[Acerca de Moovit](https://moovit.com/es/about-us-es/?utm_source=line_pdf&utm_medium=organic&utm_term=B.%20A%C3%A9rea%20-%20Ctrl%20de%20Abastos%20J.) · [Soluciones MaaS](https://moovit.com/es/maas-solutions-es/?utm_source=line_pdf&utm_medium=organic&utm_term=B.%20A%C3%A9rea%20-%20Ctrl%20de%20Abastos%20J.) · [Países incluídos](https://moovitapp.com/index/es-419/transporte_p%C3%BAblico-countries?utm_source=line_pdf&utm_medium=organic&utm_term=B.%20A%C3%A9rea%20-%20Ctrl%20de%20Abastos%20J.) · [Comunidad de Mooviters](https://editor.moovitapp.com/web/community?campaign=line_pdf&utm_source=line_pdf&utm_medium=organic&utm_term=B.%20A%C3%A9rea%20-%20Ctrl%20de%20Abastos%20J.&lang=es)

© 2024 Moovit - Todos los derechos reservados

**Mira los tiempos de llegada en tiempo real**

Web App Consigue o en el Bosponible EN Web App Consigue o en el Bosponible EN Browlet EN